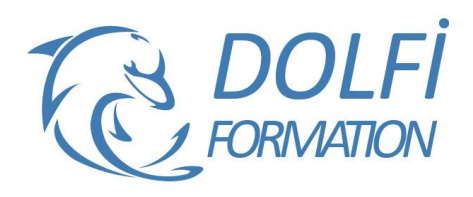

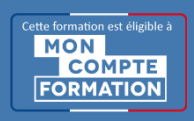

# **Formation AUTOCAD 3D - De A à Z**

**FORMATION CAO / DAO Référence : AUT10 Durée : 10 jours / 70 heures**

## **OBJECTIF DE LA FORMATION**

Modéliser et concevoir un modèle en 3D avec les fonctions avancées d'AutoCAD : créer et exploiter des blocs 3D, créer des plans de coupe, des contours, des calculs de surfaces, travailler sur le rendu (lumière et matériaux).

## **PARTICIPANT**

Ce cours s'adresse aux responsables, techniciens, dessinateurs, concepteurs de dessins en bureaux d'études impliqués dans la réalisation, la modification et l'édition de plans.

## **PRÉ-REQUIS**

Connaitre les fonctions de bases d'AutoCAD.

#### **FORMATEURS**

Spécialiste en dessin industriel CAO.

# **MODALITÉS ET PÉDAGOGIE**

- Questionnaire d'évaluation en début et en fin de formation
- Cas pratiques et études de cas, Quiz
- Horaires : 9h00 à 12h30 13h30 à 17h00
- Nombre maximum de stagiaires : 8
- Formation disponible à distance ou en présentiel **PROGRAMME**

# **SYSTEME DE COORDONNEES UTILISATEUR (SCU) ET REPERAGE DANS L'ESPACE 3D**

Le dessin sur le plan XY SCU général et SCU nommé Manipulation des SCU SCU dynamique Le dessin sur différents plans Outils de navigation 3D Sauvegarde de vues

#### **OUTILS DE MODELISATION & METHODES DE DESSIN**

Dessin 3D filaire Primitives 3D Outil Extrusion et Extrusion par chemin Objets 3D solides Outils révolution Outils Balayage et Lissage Outil Appuyer / Tirer

#### **VUES ET VISUALISATION**

Travail en Multifenêtres Enregistrement de vues avec SCU nommés Vues des modèles et Vues Prédéfinies Vues des élévations Dessin en élévation Styles visuels

# **EDITION DE SOLIDES**

Opérations 3D Déplacement et Rotation 3D Gizmo Opérations Booléennes

- Méthode interactive et intuitive
- Support Stagiaire
- Assistance téléphonique
- Attestation de fin de stage
- Questionnaire de fin de formation

Raccords et Chanfreins Extrusion et Décalage de faces Extraction des arêtes

## **BLOCS 3D**

Comportement des blocs en mode 3D Edition et modélisation dans l'éditeur de bloc Constitution d'une bibliothèque d'objets 3D

# **INTRODUCTION A LA 3D SURFACIQUE**

Surfacique et Solide Création d'objets surfaciques Extrusion, Révolution, Balayage Epaissir une surface et convertir en solide

#### **SECTIONS ET COUPES 3D**

La section outil de modélisation Plan de coupe et coupe 3D Création d'un bloc coupe Paramétrage des coupes Projection des 3D en représentation 2D

### **RENDU DES PROJETS**

Création d'un rendu simple Style de rendu réaliste Arrière-plan et illumination Ombres complètes et création d'un soleil Taille d'images et préférences de rendu

### **PRESENTATION PAPIER CAMERA ET ANIMATION (VIDEO)**

Créer une ou plusieurs caméras Enregistrer une vue de caméra perspective

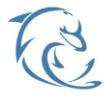

#### **DOLFI Formation**

91 rue Saint Lazare 75009 PARIS – RCS : B438093791 – Siret : 438 093 791 00046 Tel : 01 42 78 13 83 – Fax : 01 40 15 00 53 – : **[formation](mailto:formation@dolfi.fr)@dolfi.fr** Retrouver toutes les informations sur nos stages : **[https://www.dolfi.fr](https://www.dolfi.fr/)**

Création d'animations et vidéos Présentation Papier

## **REVISION DES CONNAISSANCES, REPRISE DES LACUNES**

Retour sur quelques outils fondamentaux Evaluation des niveaux de pratique Exercice pratique contenant les outils et méthodes vues en formation Initiation 3D

#### **MODELISATION DE STRUCTURES CIRCULAIRES ET POLAIRES**

Réseau 3D

Techniques et méthodes pour une bonne navigation Imbrications et jonctions avec création d'axes et de points Copies et déplacement sur courbes et cercles

#### **MODELISATION ET EDITIONS DE SURFACES COMPLEXES**

Surfaces et création de Nurbs Ajouter et supprimer les SC Surfaces Nurbs et visibilité des SC Conversion des Surfaces Projection de géométries sur une surface

# **MAILLAGES**

Formes primitives Maillées Maillage Surface de révolution Surfaces réglées Surfaces Extrudées Surfaces Gauches Conversion de Solides et Surfaces en Maillages

## **EDITION DES MAILLAGES**

Lisser et Affiner les objets maillés Affiner Faces, Arêtes et Sommets Restaurer les états de Lissage Extrusions sur Maillages Fusion des Faces Manipulation et édition des Faces

# **VISUALISATION AVANCEE D'UN DESSIN 3D**

Définir des points de vue personnalisés Paramètres avancés de la caméra Ajouter un arrière-plan à une vue nommée Outil 3D Orbite et paramètres visuels Enregistrement de mouvements et vues cinématique

## **MISE EN LUMIERE**

Emplacement géographique et réglages Soleil Création et paramétrage de lumières Différents types de Lumières Visualisation et gestion des éclairages Ombres, propriétés et comportements Lumières et matières

# **MATIERES, CREATION ET APPLICATION**

Navigateur de Matériaux Application des matières, mappages et coordonnées Transparence, réflectivité et relief Edition et transformation des Matières Création de matières personnalisées Matériaux et textures

## **RENDU ET PARAMETRES DE RENDU**

Notions de création d'images de synthèse Paramétrages et environnement du rendu Lancer de rayon, Final Gathering Lumières et illumination globale Choix des méthodes de calcul et qualité de rendu Export, format d'image, et gestion de la mémoire

## **SORTIE POUR IMPRIMANTE 3D**

Introduction à la préparation d'un fichier Concept et possibilités

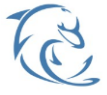

#### **DOLFI Formation**

91 rue Saint Lazare 75009 PARIS – RCS : B438093791 – Siret : 438 093 791 00046 **Tel: 01 42 78 13 83 – Fax: 01 40 15 00 53 – □: [formation](mailto:formation@dolfi.fr)@dolfi.fr** Retrouver toutes les informations sur nos stages : **[https://www.dolfi.fr](https://www.dolfi.fr/)**